## МИНИСТЕРСТВО НАУКИ И ВЫСШЕГО ОБРАЗОВАНИЯ РОССИЙСКОЙ ФЕДЕРАЦИИ Федеральное государственное бюджетное образовательное учреждение высшего образования «Забайкальский государственный университет» (ФГБОУ ВО «ЗабГУ»)

 Факультет строительства и экологии Кафедра Строительства

УТВЕРЖДАЮ:

Декан факультета

 Факультет строительства и экологии

 Свалова Кристина Витальевна

 $\leftarrow$   $\leftarrow$   $\leftarrow$ г.

## **РАБОЧАЯ ПРОГРАММА ДИСЦИПЛИНЫ (МОДУЛЯ)**

Б1.В.ДВ.03.01 Автоматизированные системы проектирования зданий на 108 часа(ов), 3 зачетных(ые) единиц(ы) для направления подготовки (специальности) 08.03.01 - Строительство

составлена в соответствии с ФГОС ВО, утвержденным приказом Министерства образования и науки Российской Федерации от «\_\_\_» \_\_\_\_\_\_\_\_ 20\_\_\_\_ г. №\_\_\_\_

 Профиль – Промышленное и гражданское строительство (для набора 2022) Форма обучения: Очно-заочная

#### **1. Организационно-методический раздел**

#### **1.1 Цели и задачи дисциплины (модуля)**

Цель изучения дисциплины:

приобретение студентами навыков расчета конструкций с использованием автоматизированных систем проектирования зданий, формирование у будущих специалистов устойчивых фундаментальных знаний о применении в строительстве прикладных вычислительных программ, о реализуемых этими программами методах.

Задачи изучения дисциплины:

- изучение методов, на которых основаны прикладные программы; - приобретение навыков использованием автоматизированных систем проектирования зданий, современного программного обеспечения.

### **1.2. Место дисциплины (модуля) в структуре ОП**

Дисциплина «Автоматизированные системы проектирования зданий» относится к блоку 1, к дисциплинам по выбору. Курс «Автоматизированные системы проектирования зданий» подготавливает студентов к самостоятельному выполнению вычислений конкретных строительных конструкций при выполнении курсовых и дипломных проектов. Содержательно-методическая взаимосвязь с другими частями ОП: Изучение данной дисциплины обеспечивает единство всех направлений базовой концепции обучения, организации курса, а также сопряжение критериев оценки, форм и инструментов контроля. Изучение курса «Автоматизированные системы проектирования зданий» базируется на знании математики (разделы: дифференциальные уравнения, линейная алгебра, теория матриц), прикладной математики, информатики, строительной механики, сопротивления материалов. На базе курса «Автоматизированные системы проектирования зданий» изучаются другие дисциплины, связанные с расчетом строительных конструкций. Полученные при изучении данной дисциплины знания используются при расчете строительных конструкций в ходе курсового и дипломного проектирования на старших курсах. Дисциплина изучается на 3 курсе в 6 семестре.

### **1.3. Объем дисциплины (модуля) с указанием трудоемкости всех видов учебной работы**

Общая трудоемкость дисциплины (модуля) составляет 3 зачетных(ые) единиц(ы), 108 часов.

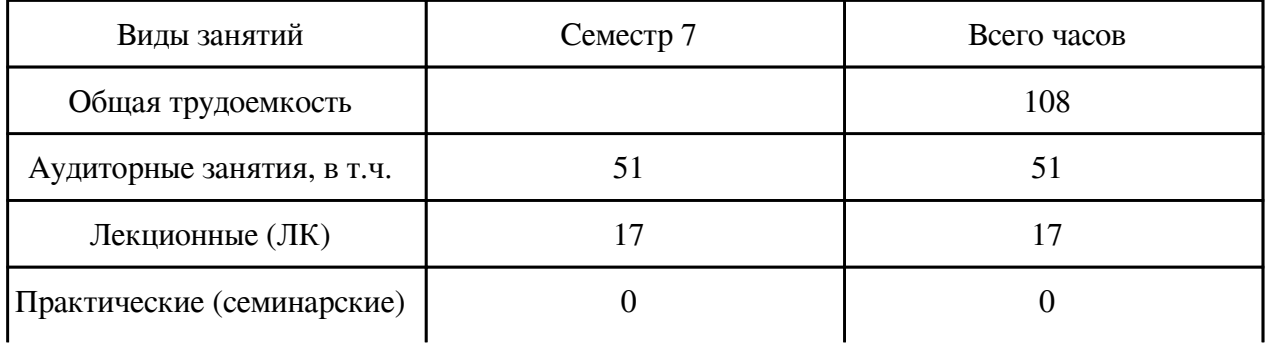

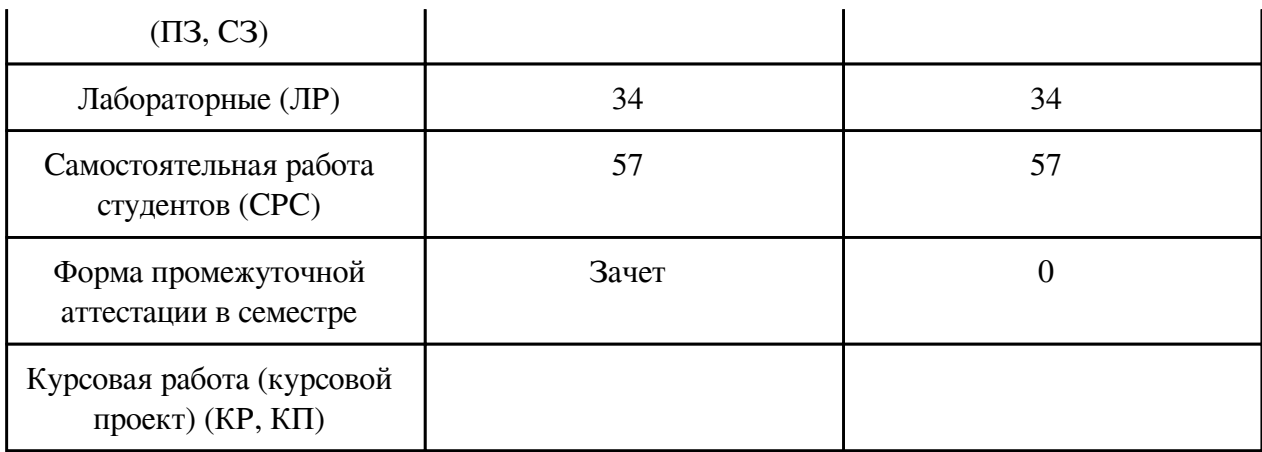

## **2. Перечень планируемых результатов обучения по дисциплине, соотнесенных с планируемыми результатами освоения образовательной программы**

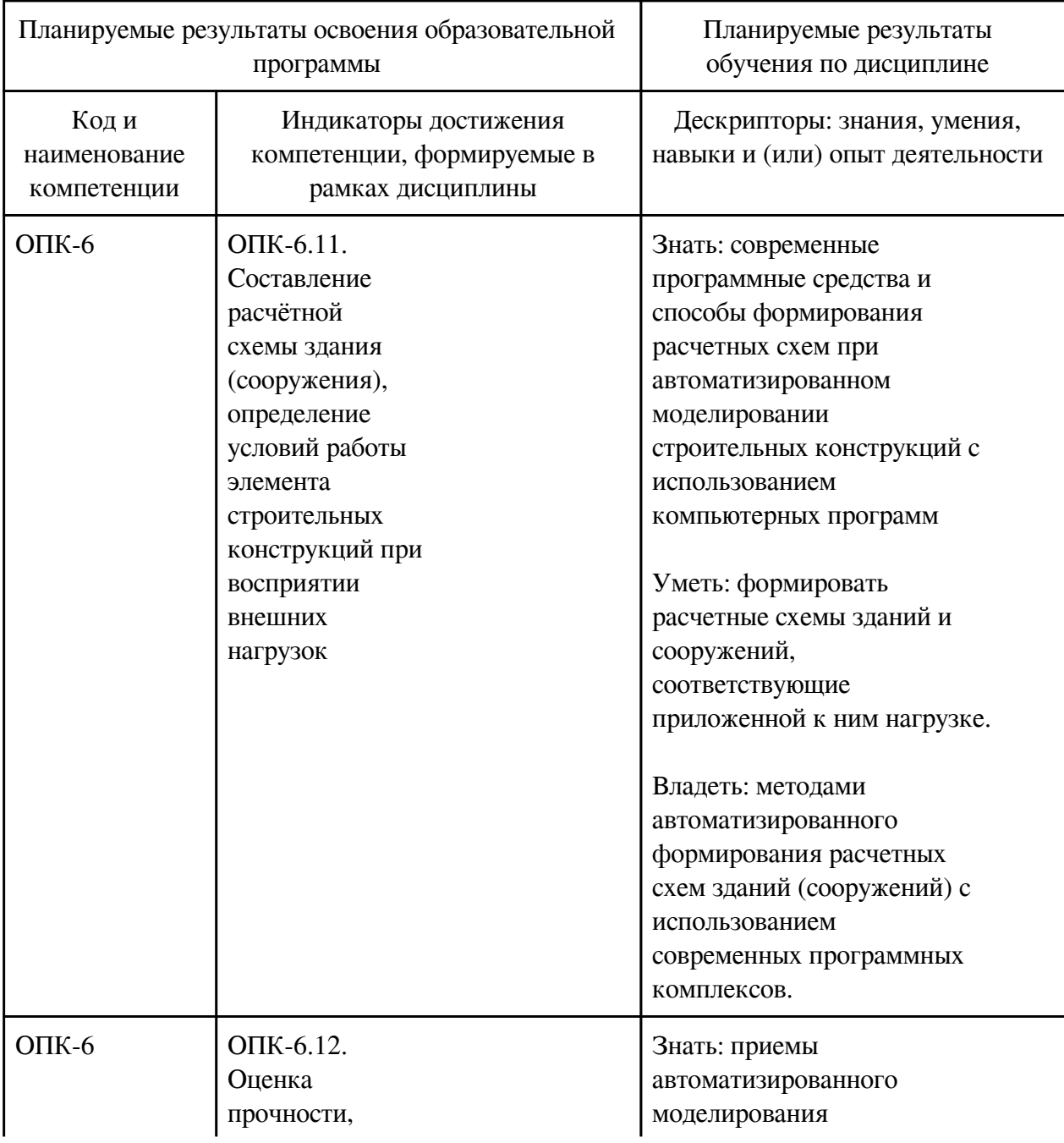

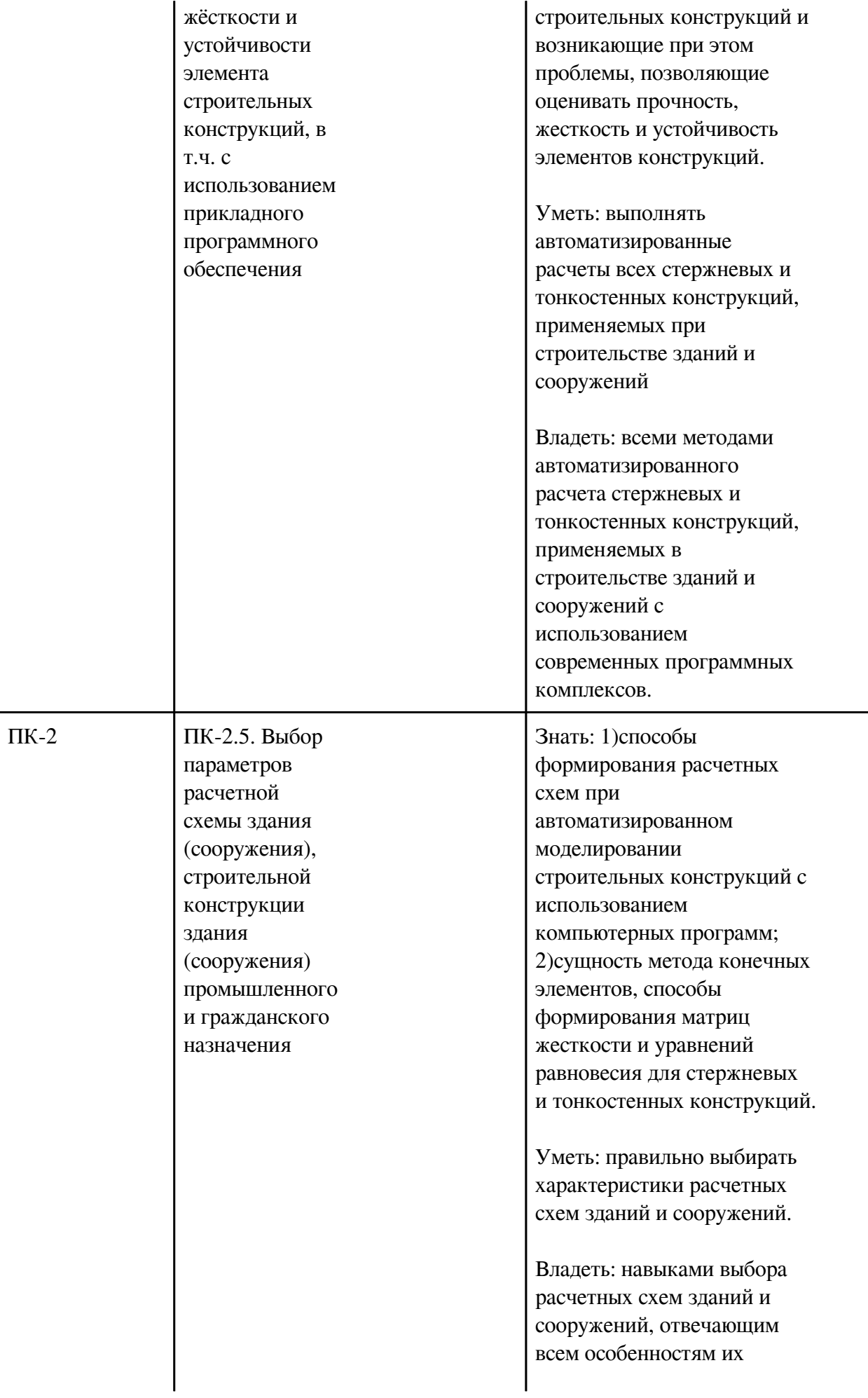

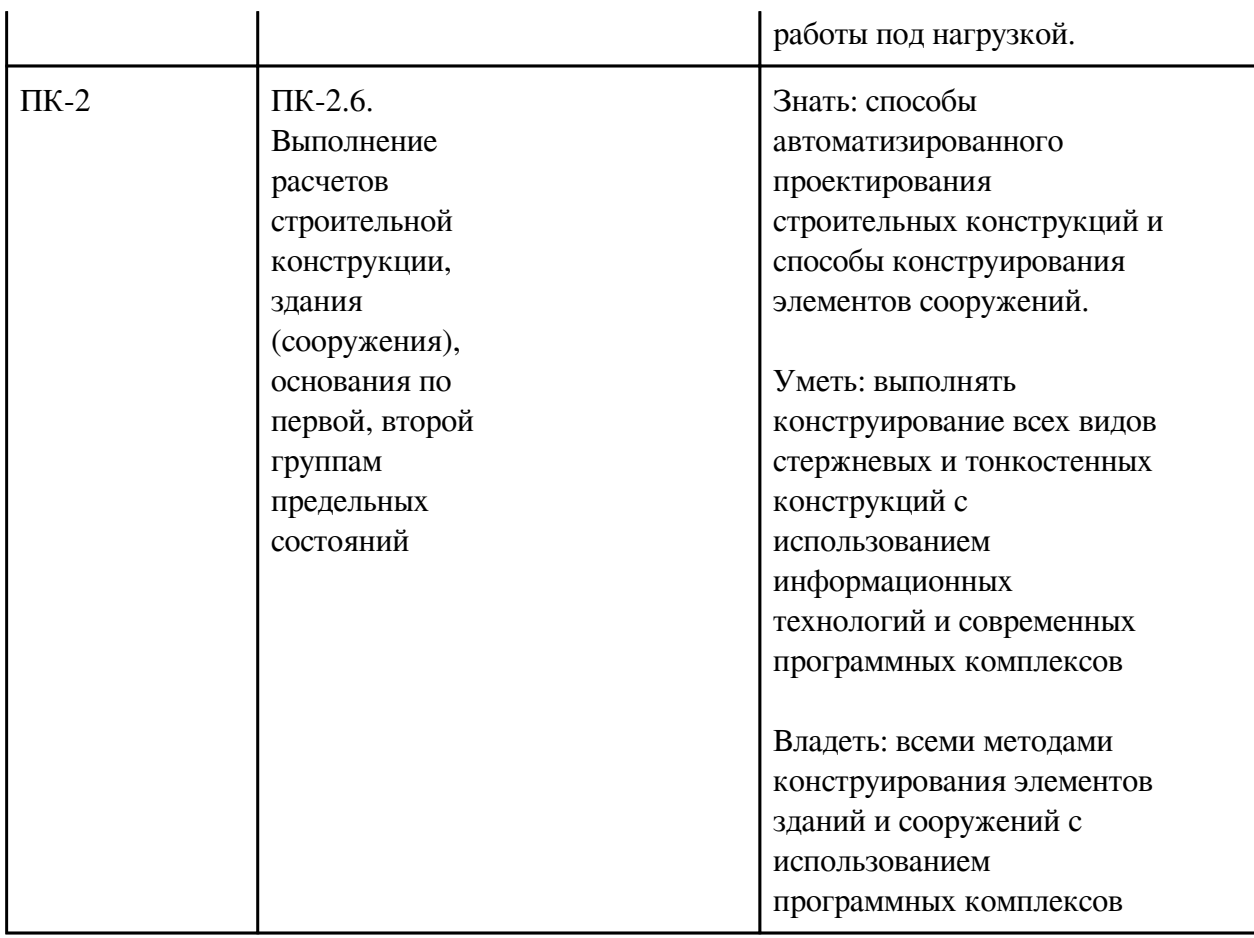

## **3. Содержание дисциплины**

## **3.1. Разделы дисциплины и виды занятий**

# **3.1 Структура дисциплины для очно-заочной формы обучения**

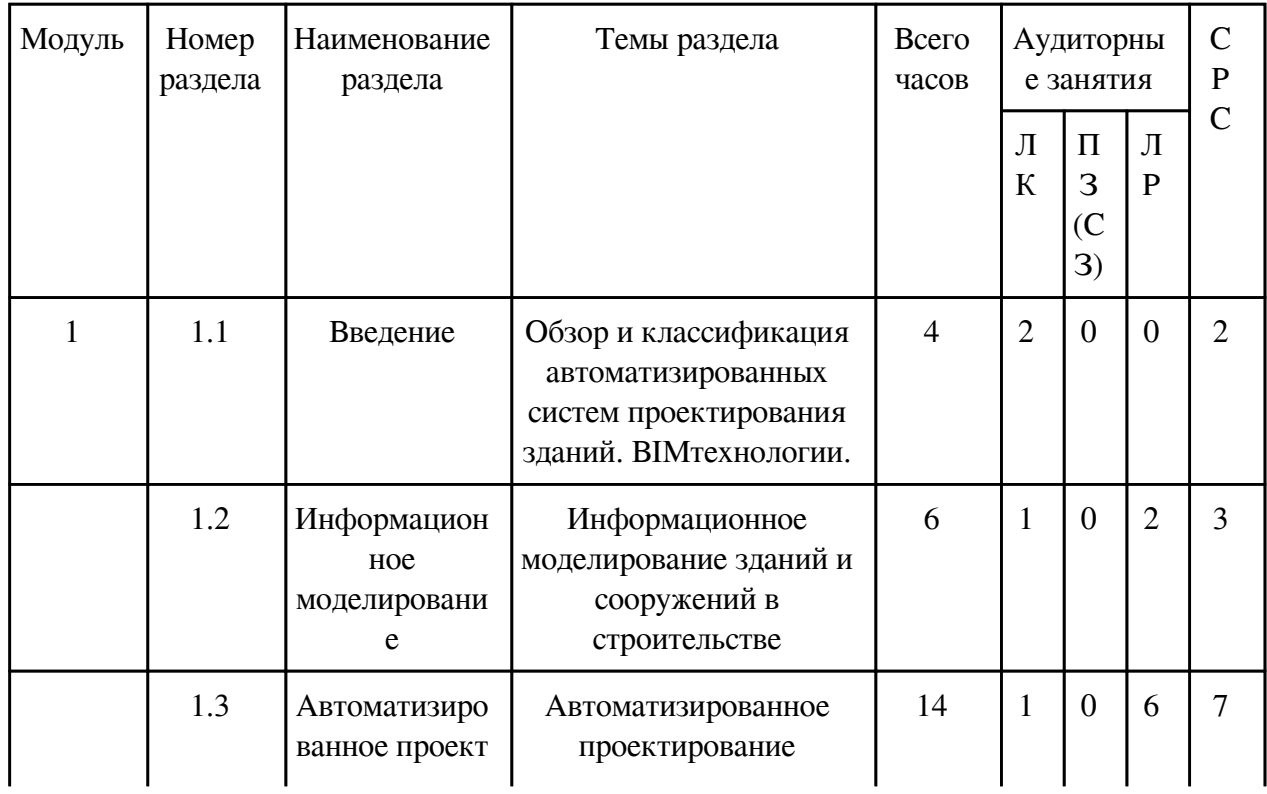

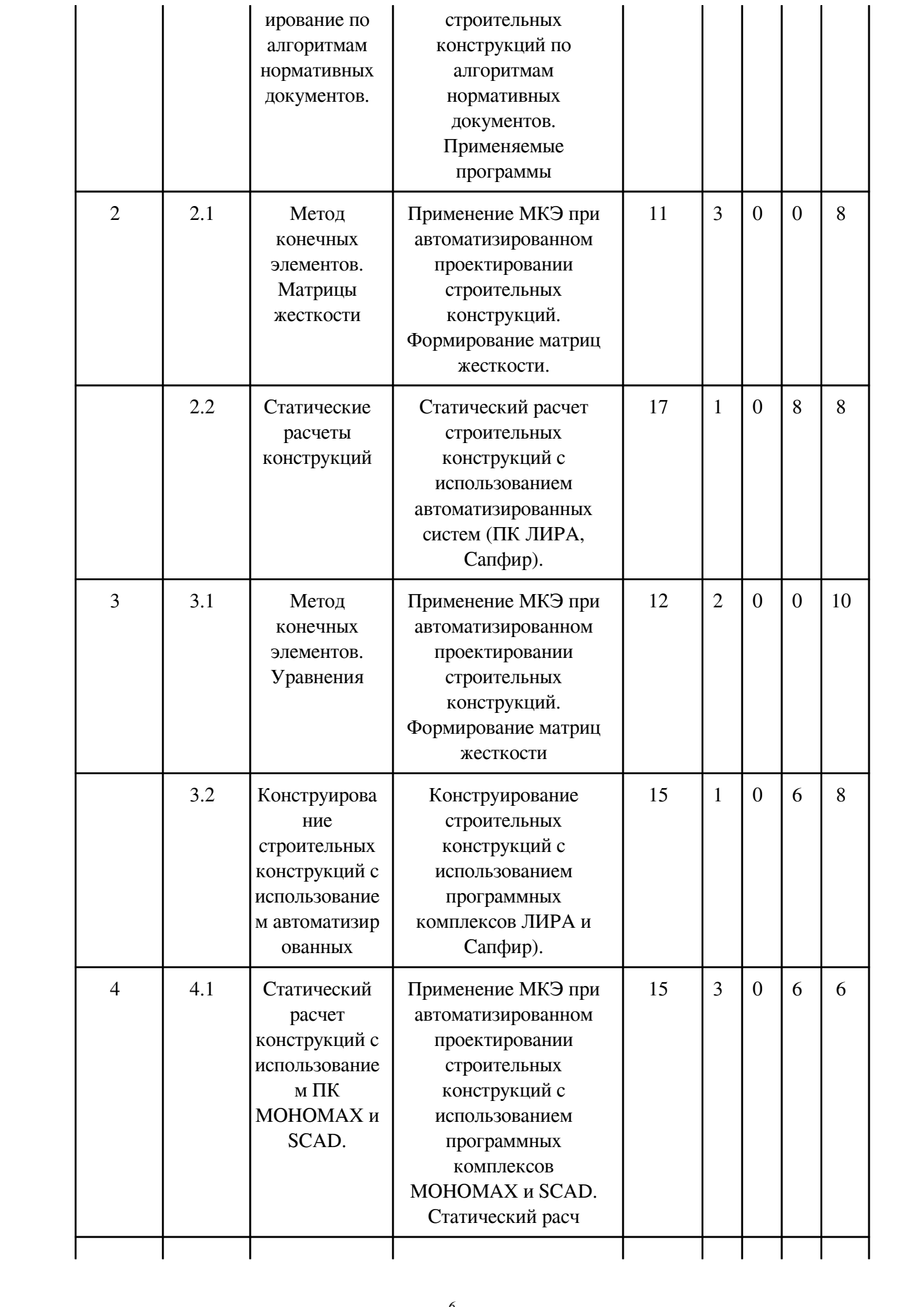

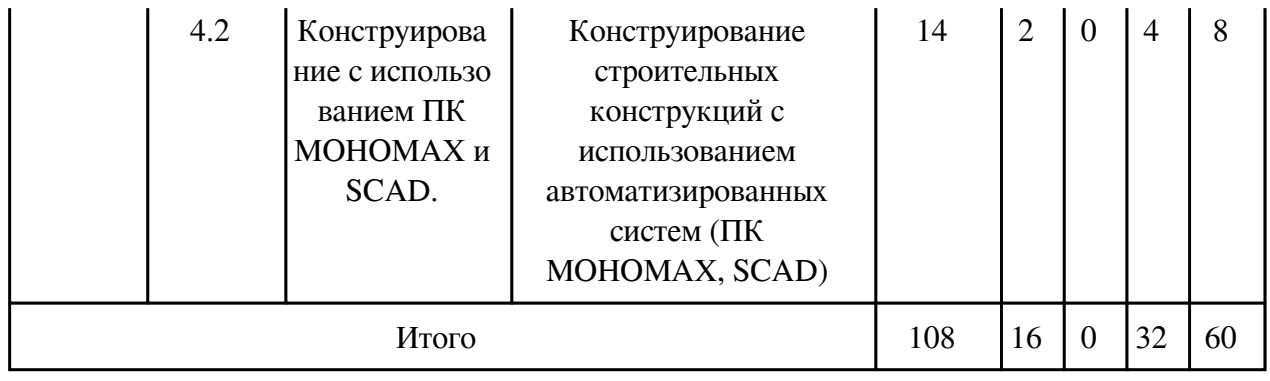

## **3.2. Содержание разделов дисциплины**

# **3.2.1. Лекционные занятия, содержание и объем в часах**

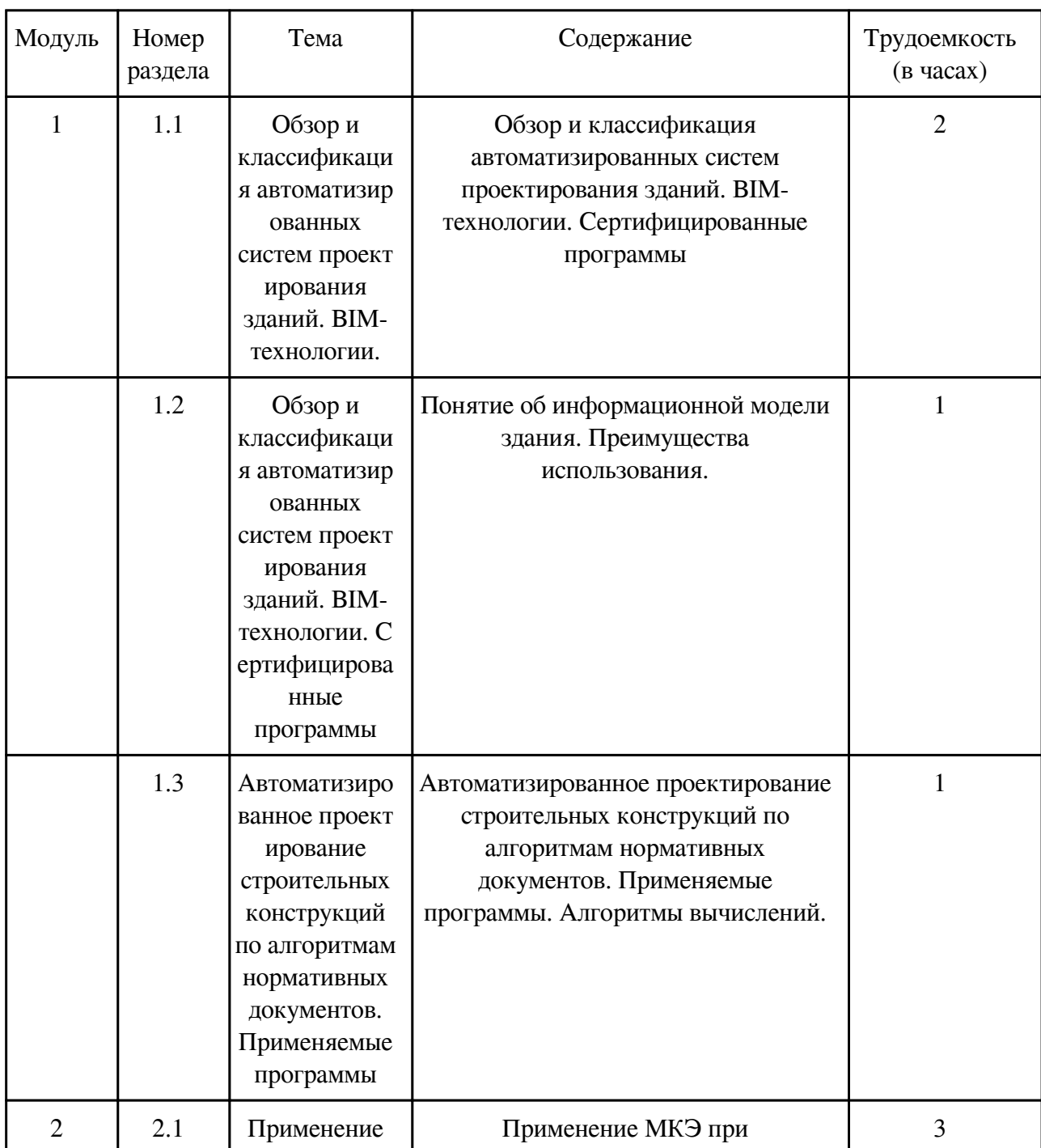

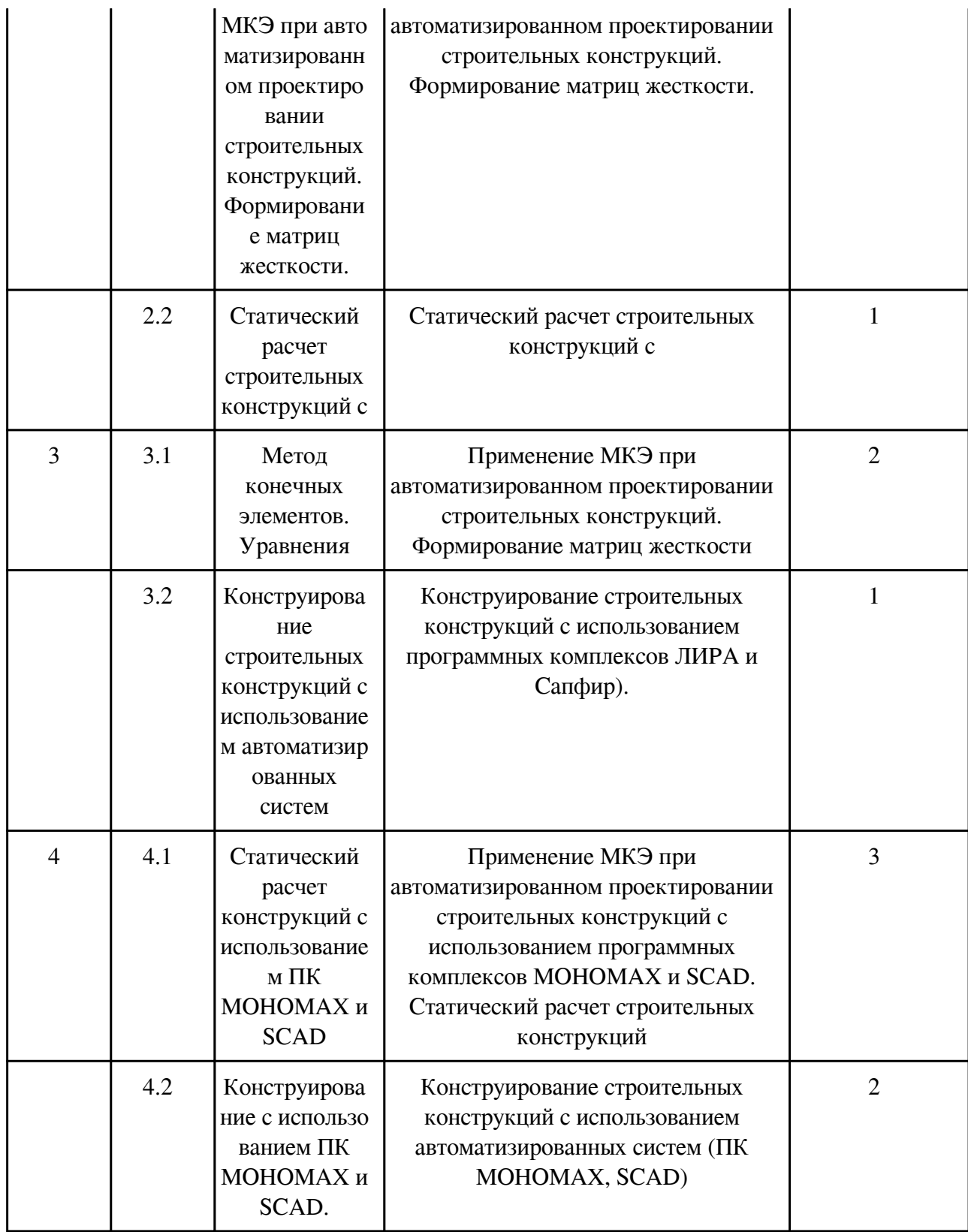

## **3.2.2. Практические занятия, содержание и объем в часах**

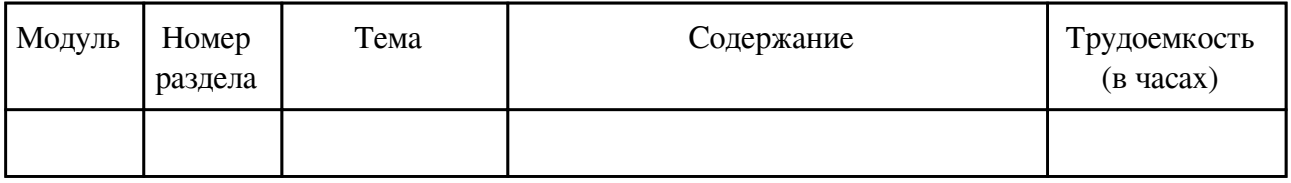

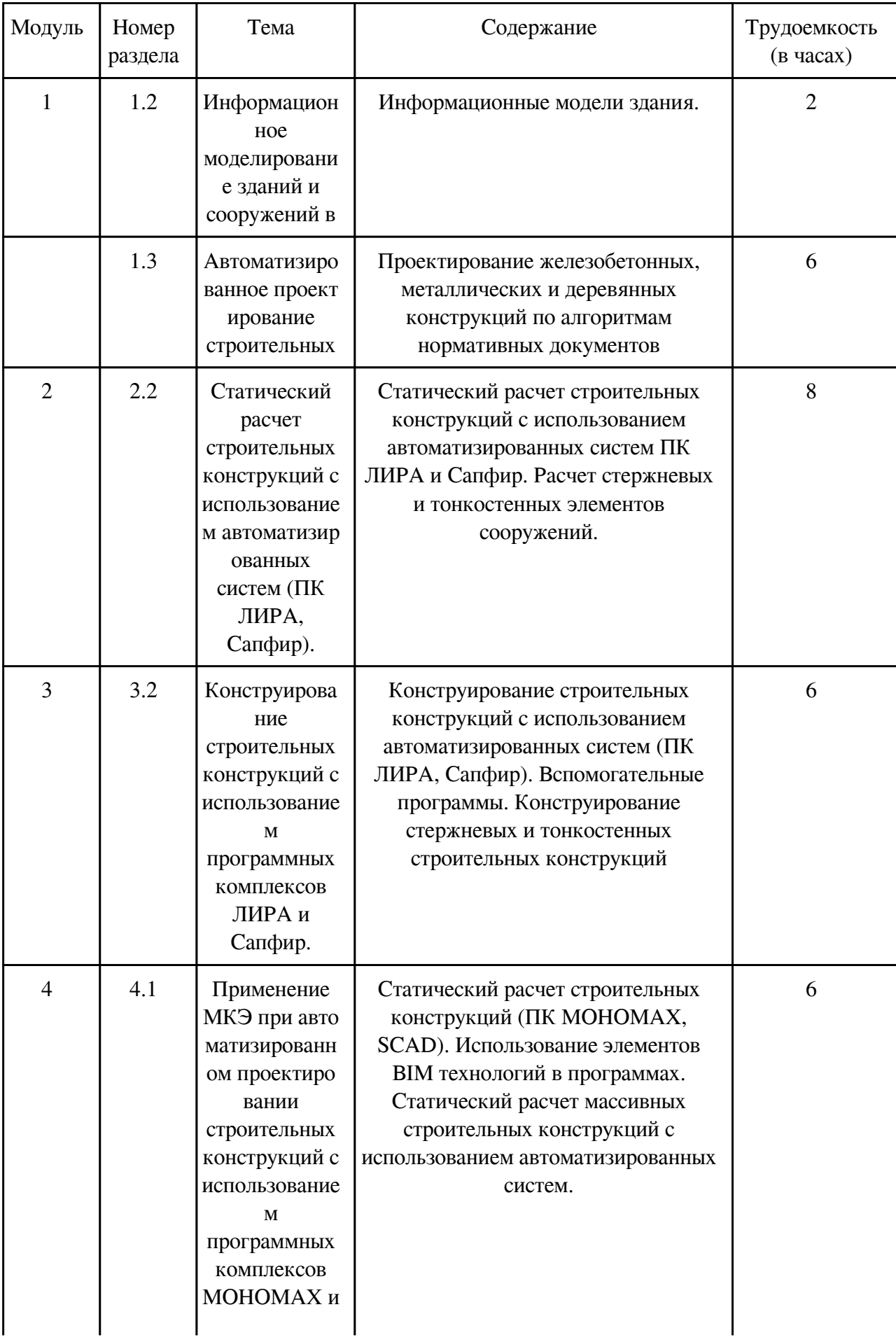

# **3.2.3. Лабораторные занятия, содержание и объем в часах**

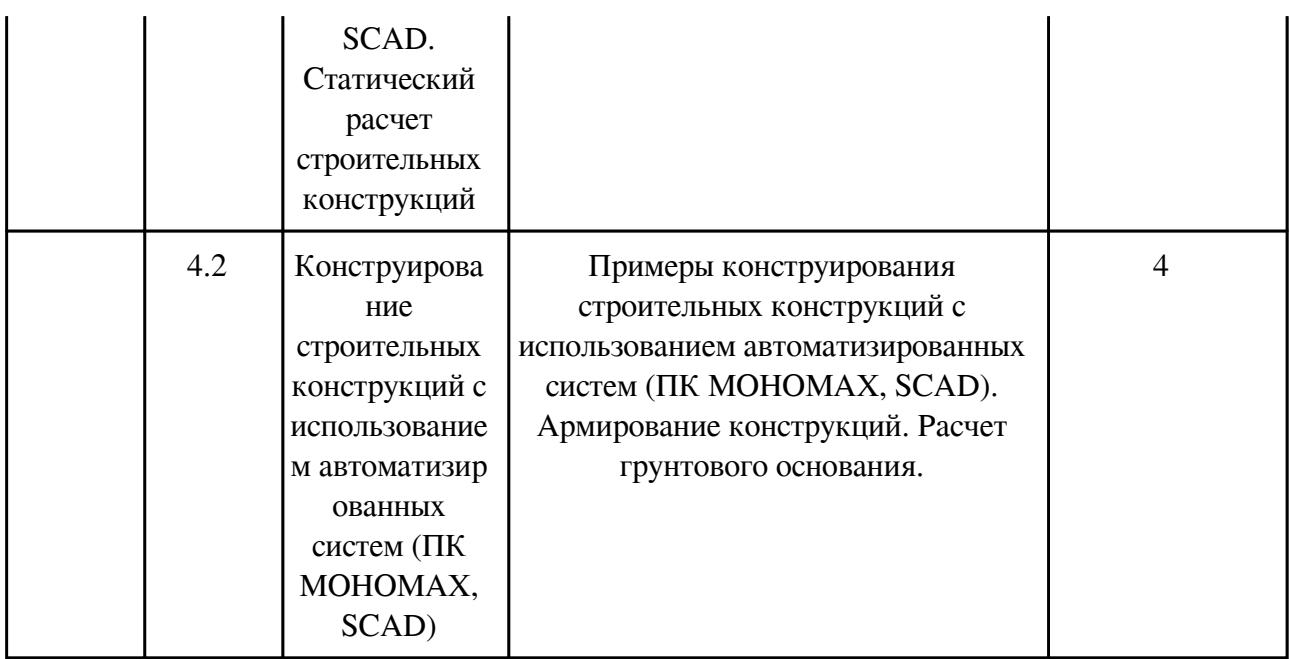

## **3.3. Содержание материалов, выносимых на самостоятельное изучение**

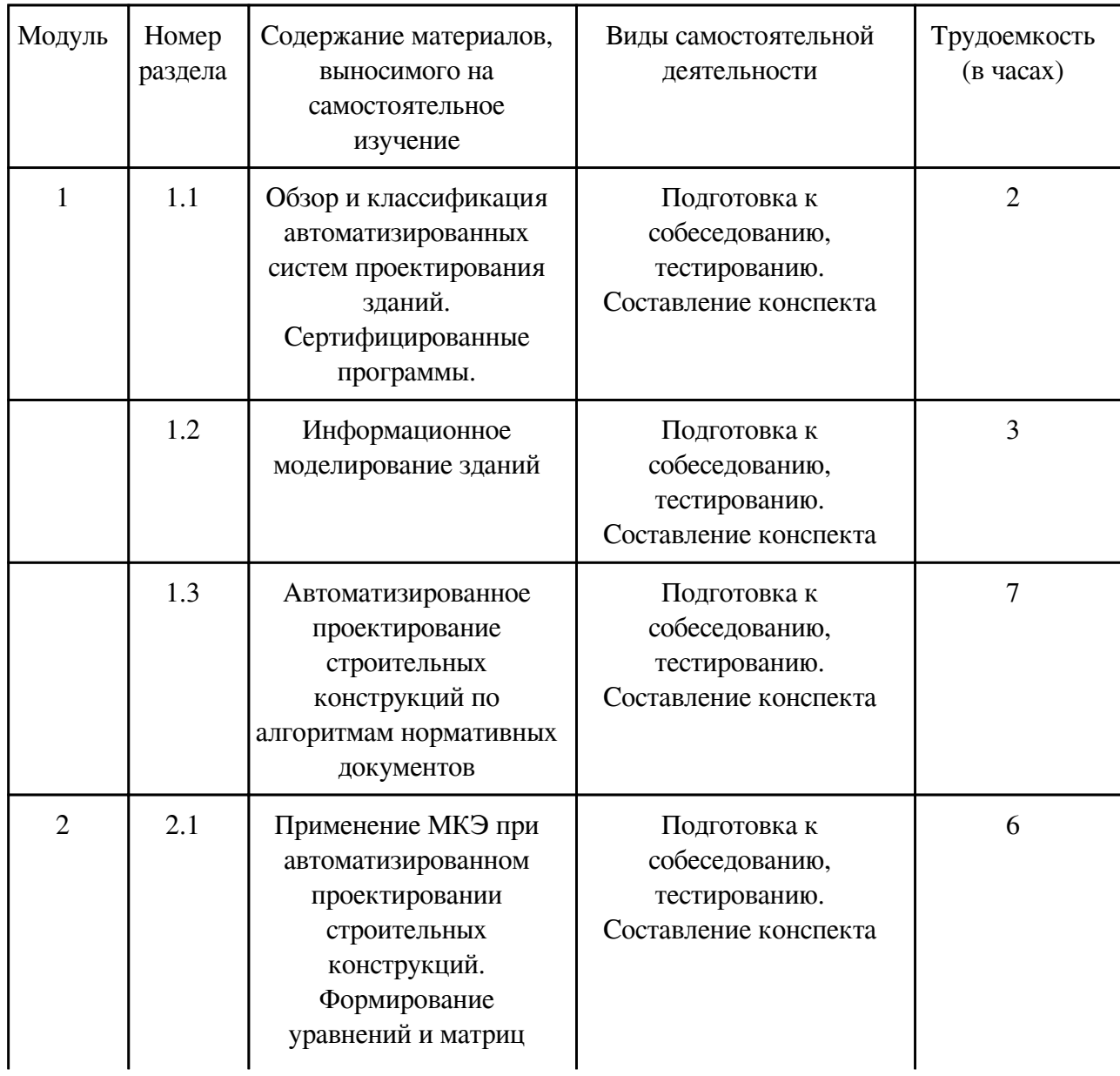

![](_page_10_Picture_225.jpeg)

## **4. Фонд оценочных средств для проведения текущей и промежуточной аттестации обучающихся по дисциплине**

Фонд оценочных средств текущего контроля и промежуточной аттестации по итогам

[Фонд оценочных средств](http://work.zabgu.ru/fos/15/15.2/%D0%A4%D0%9E%D0%A1%20%D0%911.%D0%92.%D0%94%D0%92.03.1%20%D0%9F%D0%93%D0%A1%20%D0%90%D0%B2%20%D1%81%D0%B8%D1%81.pdf)

### **5. Учебно-методическое и информационное обеспечение дисциплины**

#### **5.1. Основная литература**

#### **5.1.1. Печатные издания**

1. Караманский,Т.Д.Численные методы строительной механики / Т. Д. Караманский. - Москва : [б. и.], 1981.

## **5.1.2. Издания из ЭБС**

1. SCAD Office. Формирование сечений и расчет их геометрических характеристик [Электронный ресурс] : Учебное пособие / Карпиловский В.С., Криксунов Э.З., Маляренко А.А., Перельмутер А.В., Перельмутер М.А. - М. : Издательство АСВ, 2008. http://www.studentlibrary.ru/book/ISBN9785930932913.html

2. Autodesk Robot Structural Analysis Professional. Проектно-вычислительный комплекс [Электронный ресурс] : Справочно-учебное пособие / В.В. Сухоруков. - М. : Издательство АСВ, 2009. - http://www.studentlibrary.ru/book/ISBN9785930936834.html

3. Метод конечных элементов. Теория и задачи [Электронный ресурс] : Учебное пособие / Трушин С.И. - М. : Издательство АСВ, 2008. http://www.studentlibrary.ru/book/ISBN9785930935399.html

## **5.2. Дополнительная литература**

## **5.2.1. Печатные издания**

1.

## **5.2.2. Издания из ЭБС**

1. Городецкий, А.С. Компьютерные модели конструкций : учебник / Городецкий А.С.; Евзеров И.Д. - Москва : АСВ, 2009. - 360 c.

2. Зенков, Андрей Вячеславович. Численные методы : Учебное пособие для вузов / Зенков А. В. - Москва : Юрайт, 2022. - 122 с. - (Высшее образование). - URL: https://urait.ru/bcode/491582

3. Компьютерное моделирование в задачах строительной механики [Электронный ресурс] / Городецкий А.С., Барабаш М.С., Сидоров В.Н. - М. : Издательство АСВ, 2016. http://www.studentlibrary.ru/book

4. Расчёт железобетонных сооружений с использованием программы "Лира" [Электронный ресурс] / Добромыслов А.Н. - М. : Издательство АСВ, 2015." http://www.studentlibrary.ru/book

5. Железобетонные конструкции. Примеры расчета [Электронный ресурс] : Справочное издание / Добромыслов А.Н. - М. : Издательство АСВ, 2012. http://www.studentlibrary.ru/book/ISBN9785930938739.

6. Компьютерное проектирование в архитектуре. Archicad 11 [Электронный ресурс] / Ланцов А. Л. - М. : ДМК Пресс, 2009. http://www.studentlibrary.ru/book/ISBN5940743692.html

### **5.3. Базы данных, информационно-справочные и поисковые системы**

![](_page_12_Picture_138.jpeg)

### **6. Перечень программного обеспечения**

Программное обеспечение общего назначения: ОС Microsoft Windows, Microsoft Office, ABBYY FineReader, ESET NOD32 Smart Security Business Edition, Foxit Reader, АИБС "МегаПро".

Программное обеспечение специального назначения:

1) ЛИРА-CАПР 2013 R5

2) ПК STARK ES 2015 УВ

3) ПК «ЛИРА-САПР 2012 PRO» + доп. модули «МОНТАЖ плюс», «МОСТ», «Динамика плюс», «КМ-САПР», «ЛИРА-ГРУНТ», «Вариации моделей», «САПФИР-ЖБК»

4) ПК «МОНОМАХ-САПР 2011 PRO»

5) ПК «ЭСПРИ 3.0 (разделы «Математика», «Сечения», «Нагрузки»)»

6) ПК Металл 4.2 УВ

7) ПК ПРУСК 2.0 УВ

## **7. Материально-техническое обеспечение дисциплины**

![](_page_12_Picture_139.jpeg)

![](_page_13_Picture_85.jpeg)

#### **8. Методические рекомендации по организации изучения дисциплины**

 Технология обучения использует сочетание традиционного изложения материала дисциплины на лекциях и практических занятиях и индивидуального обучения путем выполнения вычислительных работ по индивидуальным заданиям.

Лекционные и практические занятия направлены на изучение основного материала и расширение знаний по темам дисциплины. Практические занятия со студентами проводится в компьютерном классе. Изучение основных положений в ходе практических занятий выполняется с применением технических средств обучения компьютеров. В учебном процессе применяются интерактивные формы проведения лабораторных занятий. При самостоятельной работе над курсом необходимо работать с конспектами лекций,

дополняя их материалами из основной и дополнительной литературы, использовать электронные издания. В целях контроля самостоятельной работы студентов на лабораторных занятиях проводится обсуждение ее результатов.

При выполнении вычислений применяется вычислительная техника, размещенная в компьютерном классе НС-312.

 Разработчик/группа разработчиков: Марина Борисовна Мершеева

## **Типовая программа утверждена**

 Согласована с выпускающей кафедрой Заведующий кафедрой

 $\frac{1}{x}$   $\frac{1}{x}$   $\frac{1}{x}$   $\frac{1}{y}$   $\frac{1}{y}$   $\frac{1}{y}$   $\frac{1}{z}$   $\frac{1}{z}$   $\frac{1}{z}$   $\frac{1}{z}$   $\frac{1}{z}$   $\frac{1}{z}$   $\frac{1}{z}$   $\frac{1}{z}$   $\frac{1}{z}$   $\frac{1}{z}$   $\frac{1}{z}$   $\frac{1}{z}$   $\frac{1}{z}$   $\frac{1}{z}$   $\frac{1}{z}$   $\frac{1}{z}$